# STAT:5400, 22S:166 Computing in Statistics

#### More on R.

Lecture 7 Sept 16, 2051

Kate Cowles 374 SH, 335-0727 kate-cowles@uiowa.edu

## Factors in R

- vector object used to specify a discrete classification (grouping) of the components of other vectors of the same length
- default way of storing character data in data frames
- used in formulas in R
- used in tapply function

3

# Example

R Documentation

Description:

Data sets related to the 50 states of the United States of America.

Usage:

state.abb state.area state.center state.division state.name state.region state.x77

#### Details:

R currently contains the following "state" data sets. Note that all data are arranged according to alphabetical order of the state

'state.abb': character vector of 2-letter abbreviations for the state names.

'state.area': numeric vector of state areas (in square miles).

'state.center': list with components named 'x' and 'y' giving the approximate geographic center of each state in negative longitude and latitude. Alaska and Hawaii are placed just off the West Coast.

'state division': factor giving state divisions (New England, Middle Atlantic, South Atlantic, East South Central, West South Central, East North Central, West North Central, Mountain, and Pacific).

4

'state.name': character vector giving the full state names.

'state.region': factor giving the region (Northeast, South, North Central, West) that each state belongs to.

'state.x77': matrix with 50 rows and 8 columns giving the following statistics in the respective columns.

'Population': population estimate as of July 1, 1975

'Income': per capita income (1974)

.

'Area': land area in square miles

#### Source

U.S. Department of Commerce, Bureau of the Census (1977) \_Statistical Abstract of the United States\_.
U.S. Department of Commerce, Bureau of the Census (1977) \_County and City Data Book\_.

#### References:

Becker, R. A., Chambers, J. M. and Wilks, A. R. (1988) \_The New S Language\_. Wadsworth & Brooks/Cole.

#### > data(state)

- > statedf <- data.frame( abb = state.abb, div = state.division, + reg = state.region, state.x77[,c("Population","Area")])
- > statedf[1:15,]

|             | abb | div                | reg           | ${\tt Population}$ | Area   |
|-------------|-----|--------------------|---------------|--------------------|--------|
| Alabama     | AL  | East South Central | South         | 3615               | 50708  |
| Alaska      | AK  | Pacific            | West          | 365                | 566432 |
| Arizona     | ΑZ  | Mountain           | West          | 2212               | 113417 |
| Arkansas    | AR  | West South Central | South         | 2110               | 51945  |
| California  | CA  | Pacific            | West          | 21198              | 156361 |
| Colorado    | CO  | Mountain           | West          | 2541               | 103766 |
| Connecticut | CT  | New England        | Northeast     | 3100               | 4862   |
| Delaware    | DE  | South Atlantic     | South         | 579                | 1982   |
| Florida     | FL  | South Atlantic     | South         | 8277               | 54090  |
| Georgia     | GA  | South Atlantic     | South         | 4931               | 58073  |
| Hawaii      | ΗI  | Pacific            | West          | 868                | 6425   |
| Idaho       | ID  | Mountain           | West          | 813                | 82677  |
| Illinois    | IL  | East North Central | North Central | 11197              | 55748  |
| Indiana     | IN  | East North Central | North Central | 5313               | 36097  |
| Iowa        | IA  | West North Central | North Central | 2861               | 55941  |

# Using factors in formulas for plotting and model fitting

- > boxplot( Population ~ div, data = statedf )
  > boxplot( Population ~ div, data = statedf, pars=list(cex.axis=0.75))
  > dev.copy2eps( file="~/166/lects2005/boxplotstatepop.ps", horizontal=T)

# Functions operating on factors

> is.factor(statedf[,"div"])

[1] TRUE

> levels(statedf[,"div"])

[1] "New England" "Middle Atlantic" "South Atlantic" [4] "East South Central" "West South Central" "East North Central"

[7] "West North Central" "Mountain" "Pacific"

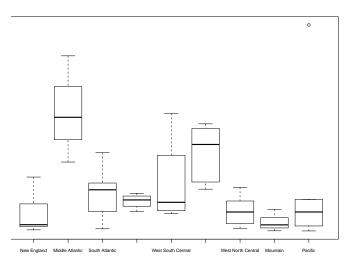

```
> summary(lm(Population ~ div, data = statedf ))
lm(formula = Population ~ div, data = statedf)
Residuals:
   Min
            10 Median
                            30
                                    Max
-5289.8 -1667.4 -423.6
                         987.2 15543.2
Coefficients:
                      Estimate Std. Error t value Pr(>|t|)
                       2031.2
                                   1500.3 1.354 0.183207
(Intercept)
divMiddle Atlantic
                       10391.8
                                   2598.6
                                           3.999 0.000259 ***
divSouth Atlantic
                       2087.1
                                   1984.7
                                           1.052 0.299154
                                   2372.2
                                           0.568 0.573013
divEast South Central
                       1347.8
divWest South Central
                       3185.8
                                   2372.2
                                           1.343 0.186664
divEast North Central
                       6157.8
                                   2225 3
                                           2 767 0 008446 **
divWest North Central
                        353.3
                                   2044.6
                                           0.173 0.863675
divMountain
                        -828.0
                                   1984.7
                                          -0.417 0.678704
divPacific
                        3623.6
                                   2225.3
                                           1.628 0.111109
Signif. codes: 0 *** 0.001 ** 0.01 * 0.05 . 0.1
Residual standard error: 3675 on 41 degrees of freedom
```

F-statistic: 3.914 on 8 and 41 DF, p-value: 0.001645

Adjusted R-squared: 0.3224

11

#### Graphics in R

Plotting functions in base R:

Multiple R-squared: 0.433,

- High-level plotting functions create a new plot on the graphics device, possibly with axes, labels, titles and so on.
- Low-level plotting functions add more information to an existing plot, such as extra points, lines and labels.
- Interactive graphics functions allow you interactively add information to, or extract information from, an existing plot, using a pointing device such as a mouse.

```
> statedf[ statedf["div"] == "Middle Atlantic" ,]
                            div
                                      reg Population Area
            abb
             NJ Middle Atlantic Northeast
                                                7333 7521
New Jersev
New York
             NY Middle Atlantic Northeast
                                                18076 47831
Pennsylvania PA Middle Atlantic Northeast
                                                11860 44966
> statedf[ statedf["div"] == "East North Central" ,]
                                          reg Population Area
                            div
          abb
                                                    11197 55748
Illinois
          IL East North Central North Central
Indiana
           IN East North Central North Central
                                                     5313 36097
Michigan
          MI East North Central North Central
                                                     9111 56817
           OH East North Central North Central
                                                    10735 40975
Ohio
Wisconsin WI East North Central North Central
                                                    4589 54464
> tapply( statedf[,"Population"], statedf[,"div"], mean )
      New England
                     Middle Atlantic
                                         South Atlantic East South Central
         2031.167
                            12423.000
                                               4118.250
                                                                   3379 000
West South Central East North Central West North Central
                                                                   Mountain
         5217.000
                            8189.000
                                                2384.429
                                                                   1203.125
          Pacific
          5654.800
```

## Example of high-level function: Plot

plot is a generic plotting function whose behavior is determined by the class of the object(s) to which it is applied.

• argument is factor: bar graph of counts of each level

```
> plot( statedf[,"div"], cex.axis=0.75,
+ main = "Number of States per Division" )
```

• arguments are two numeric vectors: scatterplot with first vector on x-axis

```
> plot( statedf[, "Area"], statedf[, "Population"],
+ xlab = "Area in Square Miles", ylab = "Population in thousands")
```

• argument is a data frame: scatterplot matrix

```
> plot( statedf )
```

• plotting one object against each object in an expres-

```
- object to left of "\sim" will be on y-axis
> par(mfrow=c(1,2) )
> plot( Population ~ Area + reg, data = statedf )
```

12

# Arguments available in default scatter plot function

> help(plot.default)

plot.default package:graphics R Documentation

The Default Scatterplot Function

#### Description:

Draw a scatter plot with decorations such as axes and titles in the active graphics window.

#### Usage:

```
## Default S3 method:
plot(x, y = NULL, type = "p", xlim = NULL, ylim = NULL,
     log = "", main = NULL, sub = NULL, xlab = NULL, ylab = NULL,
     ann = par("ann"), axes = TRUE, frame.plot = axes,
     panel.first = NULL, panel.last = NULL, asp = NA, ...)
```

log: a character string which contains "x" if the x axis is to be logarithmic, "y" if the y axis is to be logarithmic and "xy" or "yx" if both axes are to be logarithmic.

## Example

- > plot( state.x77[,"Area"], state.x77[,"Population"])
  > dev.copy2eps(file="~/166/lects2005/rawareapop.ps",horizontal=T)

14

16

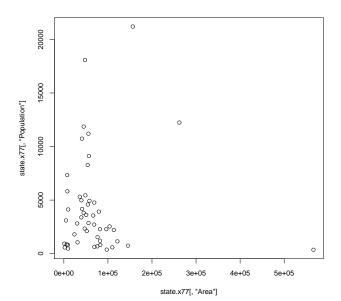

13

- > plot( state.x77[,"Area"], state.x77[,"Population"],log="x") > dev.copy2eps(file="~/166/lects2005/logxareapop.ps",horizontal=T)
- > plot( state.x77[,"Area"], state.x77[,"Population"],log="xy") > dev.copy2eps(file="~/166/lects2005/logxyareapop.ps",horizontal=T)

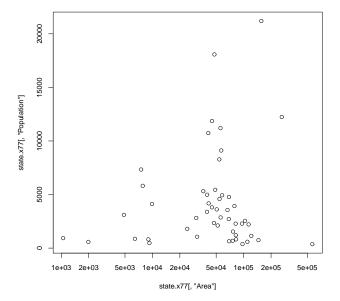

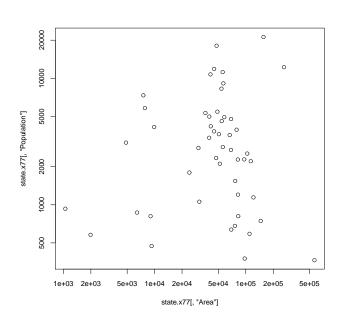

> statedf <- statedf[ order( statedf[,"Area"] ) , ]

# Low-level plotting functions

- add extra information (such as points, lines or text) to the current plot.
- points(x,y)
- lines(x,y)
- text(x,y,labels,...
  - > attach(statedf)
  - > plot( Area, Population, type="n" )
  - > text( Area, Population, abb)
- $\bullet$  legend(x, y, legend, ...)

```
> detach(statedf)
> statedf <- statedf[ order( statedf[,"Area"] ) , ]</pre>
> attach(statedf)
> Area
Г1]
      1049
              1982
                     4862
                            6425
                                    7521
                                            7826
                                                   9027
                                                                  9891
                                                                        24070
                                                           9267
[11] 30225 30920
                     36097
                            39650 39780
                                           40975 41328
                                                          44930
                                                                 44966
                                                                         47296
[21]
     47831
             48798
                     50708
                            51945
                                   54090
                                           54464 55748
                                                         55941
                                                                 56817
                                                                         58073
Г317
     66570
             68782
                     68995
                           69273 75955 76483 79289
                                                         81787
                                                                 82096
                                                                         82677
[41] 96184 97203 103766 109889 113417 121412 145587 156361 262134 566432
> plot( Area, Population )
> lines( lowess( Population ~ Area) )
> lines( lowess( Population ~ Area, f= 0.25), lty = 2)
> legend( 400000, 15000, legend = c("f=2/3","f = 1/14"), lty=1:2)
```

19

## Interactive graphic functions

- locator( n, type)
  - Waits for the user to select n locations on the current plot using the left mouse button.
  - returns the locations of the points selected as a list with two components x and y.
  - > text( locator(2), "Outlier")

## The apply family of functions in R

- very much faster than **for** loops that would accomplish the same purpose
- apply lets you apply the same function to each row or column of a matrix, and returns results in a vector
- lapply applies same function to each member of a list
- tapply
- mapply

20